## 2.3 Alternativa: Impr

Es un software libre y g@ apteumitooffde eque ofrece las mismas funcionalidad homólogo PowerPoint, aunque con la extensión .odg Además, nos per presentaciones hechas con otros editores o crear las nuestras quardá

Aunque cada vez más gente trabaja con este editor de presentaciones estuvieras interesado en probar nuevos prodoens angample polo grama desde oficial de OpenOffice.

Si has trabajado con otros editores de presentaciones, te será muy int si no, comprueba las diferencias y semejanzas con Paoque in DReotond apsinfoon e sigue las instruccione suderie[s de](http://facilytic.catedu.es/2013/10/10/presentaciones-impress-y-powerpoint/) Catedu para insertar sonidos e imágen diapositivas.

Para más funciones mírcautres oe sottee LibreOffice Impress de Aulara @ of endersa acceder como invitado sin necesidad de contraseña.

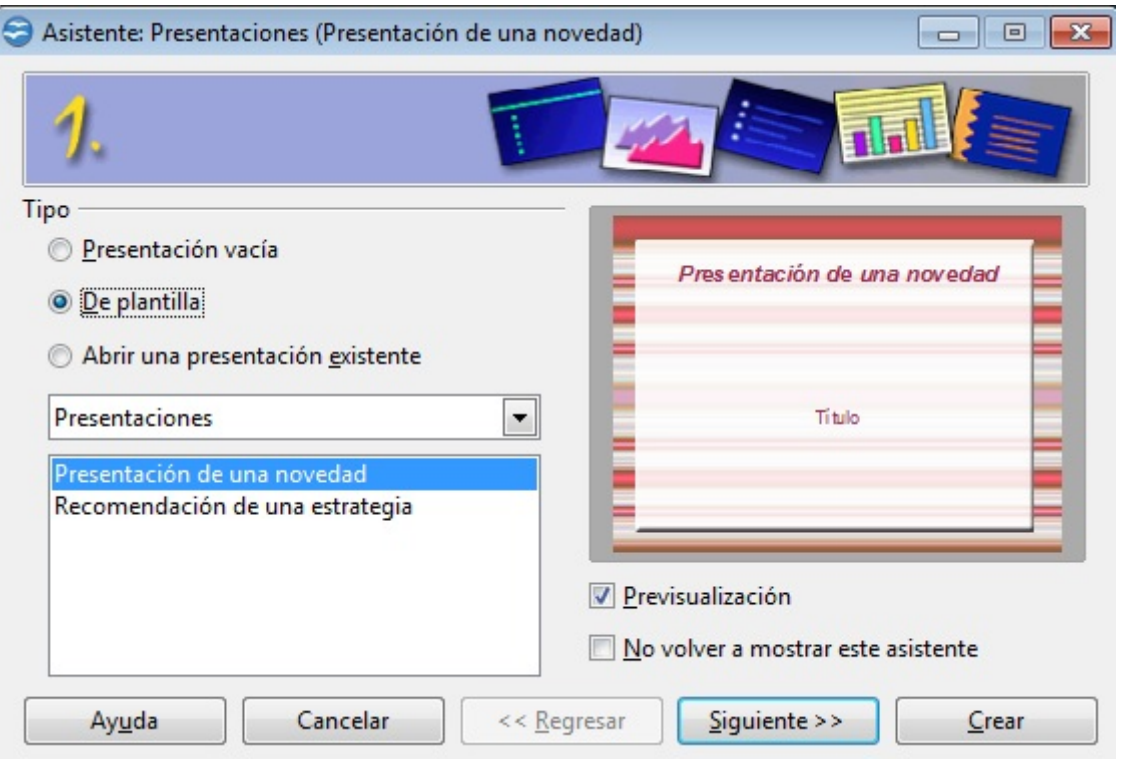

Revision #1

Created 1 February 2022 12:23:17 by Equipo CATEDU Updated 1 February 2022 12:23:17 by Equipo CATEDU